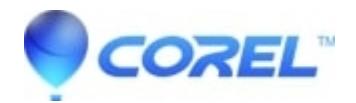

## **[Title Extreme is not displayed in the Title pull down after](http://kb.parallels.com/en/126119) [running Content Transfer Wizard](http://kb.parallels.com/en/126119)**

• Pinnacle Legacy

This problem will occur for Studio 11 users who have installed the Title Extreme add-in, and then upgraded to Studio 12. The solution for this issue is to re-install Title Extreme after installing Studio 12.

© 1985-2024 Corel. All rights reserved.